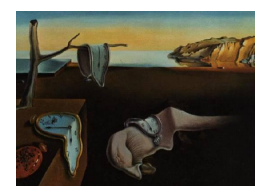

# Journal of Statistical Software

*November 2020, Volume 96, Issue 7. [doi: 10.18637/jss.v096.i07](https://doi.org/10.18637/jss.v096.i07)*

# fastnet**: An R Package for Fast Simulation and Analysis of Large-Scale Social Networks**

**Xu Dong** Tamr Inc.

**Luis Castro** World Bank

**Nazrul Shaikh** Cecareus Inc.

#### **Abstract**

Traditional tools and software for social network analysis are seldom scalable and/or fast. This paper provides an overview of an R package called fastnet, a tool for scaling and speeding up the simulation and analysis of large-scale social networks. fastnet uses multi-core processing and sub-graph sampling algorithms to achieve the desired scale-up and speed-up. Simple examples, usages, and comparisons of scale-up and speed-up as compared to other R packages, i.e., igraph and statnet, are presented.

*Keywords*: social network analysis, network simulation, network metrics, multi-core processing, sampling.

# **1. Introduction**

It has been about twenty years since the introduction of social network analysis (SNA) soft-ware such as Pajek [\(Batagelj and Mrvar](#page-20-0) [1998\)](#page-20-0) and UCINET [\(Borgatti, Everett, and Freeman](#page-20-1) [2002\)](#page-20-1). Though these software packages are still existent, the last ten years have witnessed a significant change in the needs and aspiration of researchers working in the field. The growth of popular online social networks, such as Facebook, Twitter, LinkedIn, Snapchat, and the availability of data from large systems such as the telecommunication system and the internet of things (IoT) has ushered in the need to focus on computational and data management issues associated with SNA. During this period, several Python [\(Van Rossum](#page-21-0) *et al.* [2011\)](#page-21-0) and Java based SNA tools, such as NetworkX [\(Hagberg, Schult, and Swart](#page-20-2) [2008\)](#page-20-2) and SNAP [\(Leskovec and Sosič](#page-21-1) [2016\)](#page-21-1), and R (R [Core Team](#page-21-2) [2020\)](#page-21-2) packages, such as statnet [\(Hunter,](#page-21-3) [Handcock, Butts, Goodreau, and Morris](#page-21-3) [2008;](#page-21-3) [Handcock](#page-20-3) *et al.* [2019\)](#page-20-3) and igraph [\(Csardi and](#page-20-4) [Nepusz](#page-20-4) [2006\)](#page-20-4) have emerged that enable researchers and practitioners to perform analytic tasks on such large social networks. A more comprehensive list of such software and packages is provide in Table [1.](#page-1-0)

<span id="page-1-0"></span>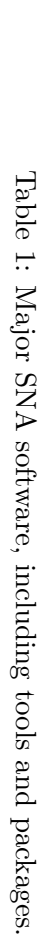

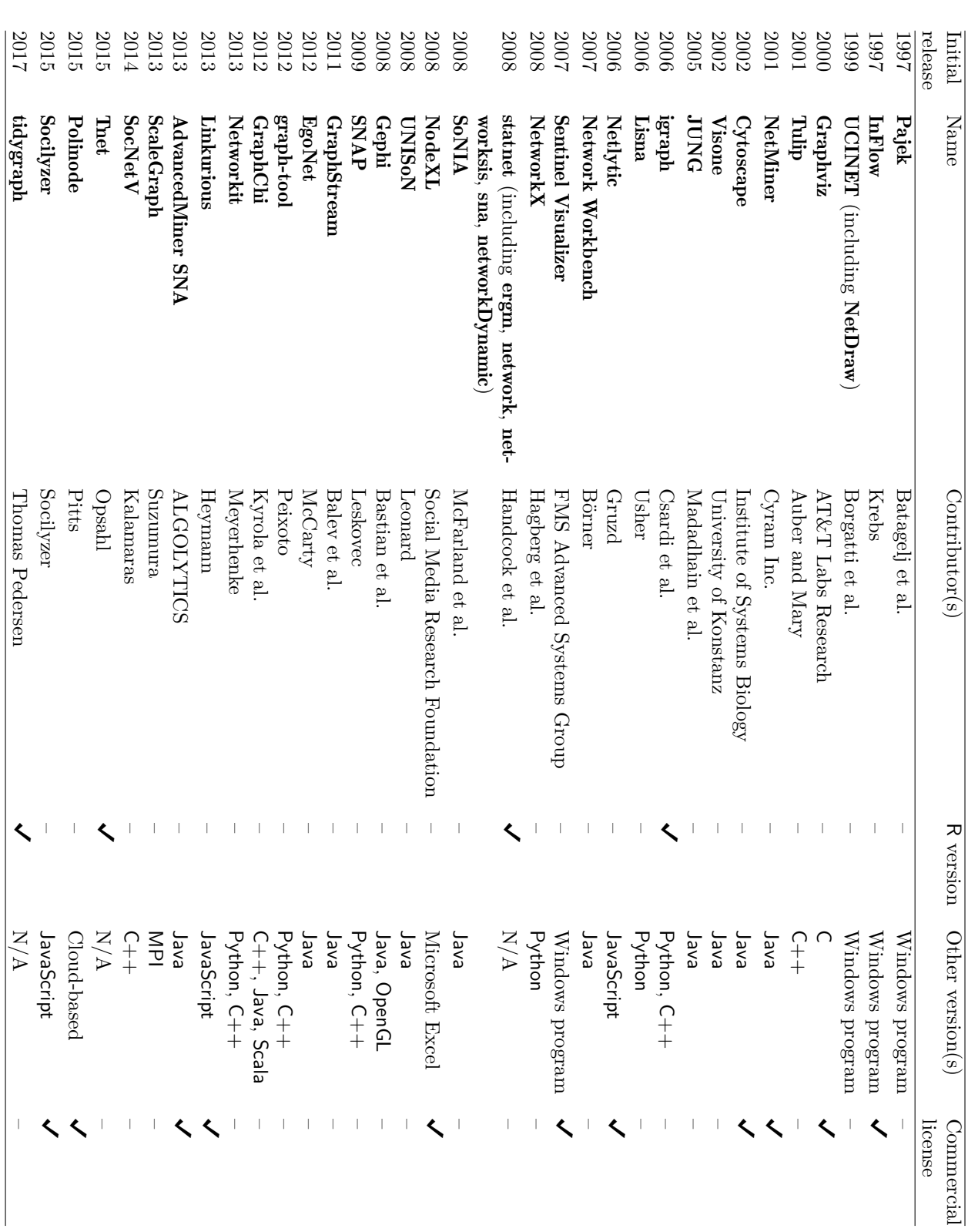

However, these software packages are seldom geared towards computationally-efficient use of available hardware resources for multi-core processing or sampling algorithms for the estimation of network metrics [\(Ebbes, Huang, and Rangaswamy](#page-20-5) [2016\)](#page-20-5). This paper presents our new scalable R-based SNA package, called fastnet [\(Shaikh, Dong, and Castro](#page-21-4) [2020\)](#page-21-4), which can simulate larger networks and analyze large networks faster. Thus, given a resource constraint such as available RAM size, researchers can simulate larger networks and analyze them faster on **fastnet** than on other SNA systems such as **NetworkX**, statnet, and igraph. fastnet is available from the Comprehensive R Archive Network (CRAN) at <https://CRAN.R-project.org/package=fastnet>.

fastnet achieves a speed-up and scale-up by adopting the parallel computing functionalities provided by foreach and doParallel [\(Kane, Emerson, and Weston](#page-21-5) [2013;](#page-21-5) [Weston](#page-22-0) [2019,](#page-22-0) [2020\)](#page-22-1) and managing work allocation to all the available computational resources<sup>[1](#page-2-0)</sup>. Though **fastnet** is not the first R-based SNA package that uses parallel processing, the algorithms in **fastnet** are customized to manage and leverage distributed computing across multiple cores. The detail of how to utilize and customize parallel processing in fastnet can be found in Section [2.4.](#page-14-0)

fastnet also enables the speed-up on the computational time required to estimate the structural metrics of networks. fastnet combines multi-core processing with sampling-based approaches that approximate the network metrics. The speed-up and the error bounds of the estimates of the network metrics can be controlled by the sample size and the number of core available for multi-core processing. The methods used in fastnet are either random node sampling, random link sampling, or random node pair sampling, allowing for easy implementation and transparent measurements of errors. In the following subsections, we will present a brief introduction of the package history, the functionalities embedded, and point to some key notations for understanding the theoretical background, and the form of network representation used in this package.

#### **1.1. Package history**

The fastnet package was created for the purpose of studying the role played by the structure of social networks on diffusion dynamics, such as in new product diffusion, rumor propagation, and disease spread. During the study, we were confronted with the repeated task of simulating large networks that emulate real social networks and measuring the corresponding network metrics. By introducing the idea of multi-core processing and sampling, we started to create our own R functions trying to simulate large graphs<sup>[2](#page-2-1)</sup> using standard algorithms (such as those proposed by [Erdős and Rényi](#page-20-6) [\(1960\)](#page-20-6), [Watts and Strogatz](#page-22-2) [\(1998\)](#page-22-2), [Barabási and Albert](#page-20-7) [\(1999\)](#page-20-7), and [Newman, Strogatz, and Watts](#page-21-6) [\(2001\)](#page-21-6) that are widely applied in social science studies) as well as network metrics that characterize a social network (such as degree distribution, mean local clustering coefficient and  $APL$ <sup>[3](#page-2-2)</sup>. The first version of **fastnet** package was released

<span id="page-2-0"></span><sup>&</sup>lt;sup>1</sup>The other way to address this limitation of a regular PC is to implement high performance computing techniques, such as distributed computing [\(Liu, Zhang, and Yan](#page-21-7) [2010\)](#page-21-7) and cloud computing (Yu *[et al.](#page-22-3)* [2012\)](#page-22-3). However, since these techniques require specialized knowledge of programming and financial costs for the extra infrastructure, it is beyond the scope of fastnet, which is developing an open-source SNA tool for large-scale social networks that can be operated on existing computational devices.

<span id="page-2-1"></span><sup>2</sup> In this paper, we interchangeably use the terms "network" and "graph", "link" and "edge", as well as "node" and "agent".

<span id="page-2-2"></span><sup>&</sup>lt;sup>3</sup>There are a few network algorithms that are unable to be processed in parallel. For example, the generation of Barabási-Albert graphs has a preferential attachment mechanism that is unable to be computationallyparallelized. We implemented such algorithms sequentially.

in December 2016 on the Comprehensive R Archive Network (CRAN). As far as we know, fastnet is the first SNA package that aims at fast simulating large-scale social networks and calculating network metrics within the R environment when there is a constraint on the available computational resources.

# **1.2. Functionality**

At present, the fastnet package includes over 40 functionalities for SNA. These functionalities include the ability to:

- Simulate regular networks, such as complete graphs, ring lattices, and connected caveman networks.[4](#page-3-0)
- Simulate random networks through various stochastic processes and classic generating algorithms, such as two variants of *Erdős-Rényi* random graphs, i.e., *g*(*N, p*) and *g*(*N, m*), Barabási-Albert graphs, and Watts-Strogatz graphs. Erdős-Rényi and Barabási-Albert graphs can be generated in both direct or indirect forms.
- Simulate random networks using cluster centric algorithms such as the Holme-Kim, Cluster-Affiliation, and Degree-constraint graphs.
- Convert network represented as **igraph** objects, adjacency matrices, and edgelists, to become fastnet objects.
- Compute degree-related network metrics, such as mean degree, median degree, and degree entropy.
- Compute distance-related network metrics, such as APL, diameter and average eccentricity.
- Compute cluster-related network metrics, such as global transitivity and mean local clustering coefficient.
- Compute eigenvector-related network metrics, such as mean eigenvector centrality.
- Compute other network metrics, such as graph density.
- Obtain the degree distribution of a network.
- Obtain the neighborhood list of any given node.
- Draw plots, such as the histogram of the degree distribution, the cumulative degree distribution of network.

The core functionalities and their corresponding call names and parameters are listed in Table [2](#page-4-0) and Table [3](#page-5-0) .

# **1.3. Some notations**

A network is simply a collection of nodes and edges, formally denoted as  $G = (V, E)$ , where *V* is the node set and *E* is the edge set. In SNA, nodes usually represent individuals or actors who perform social activities, while edges usually represent social interactions or relations existing between a pair of nodes. The size of a network is the number of nodes it includes, denoted as  $|V|$ , where  $|\cdot|$  is the cardinality operator. The network can be directed or undirected; if the elements in *E* are fully paired, where each pair includes two edges between node *i* and node *j*, with one originated from node *i* to node *j* and another from node *j* to node *i*, the

<span id="page-3-0"></span><sup>4</sup>Note that the latter two regular networks are performed as base graphs of Watts-Strogatz networks and rewired caveman networks, respectively, with a stochastic rewiring process being embedded.

<span id="page-4-0"></span>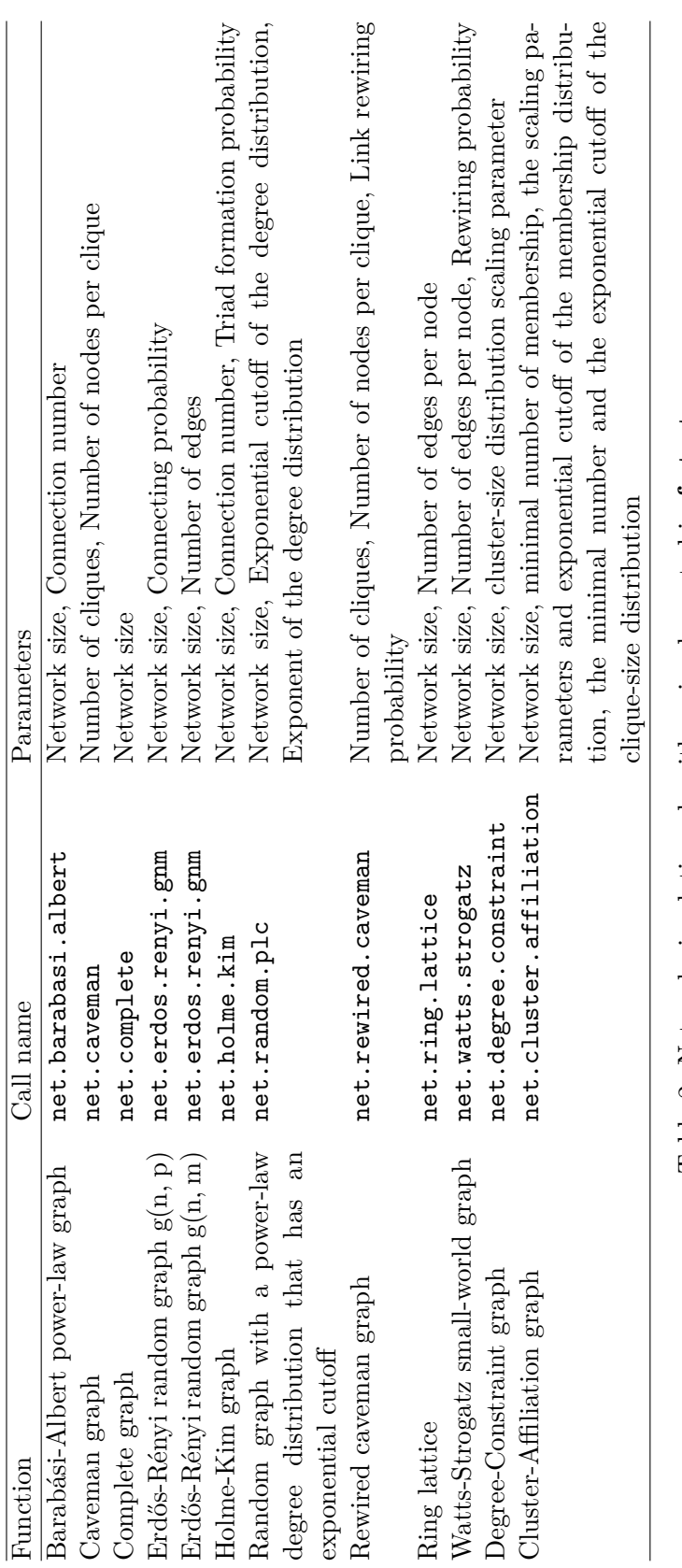

Table 2: Network simulation algorithms implemented in fastnet. Table 2: Network simulation algorithms implemented in fastnet.

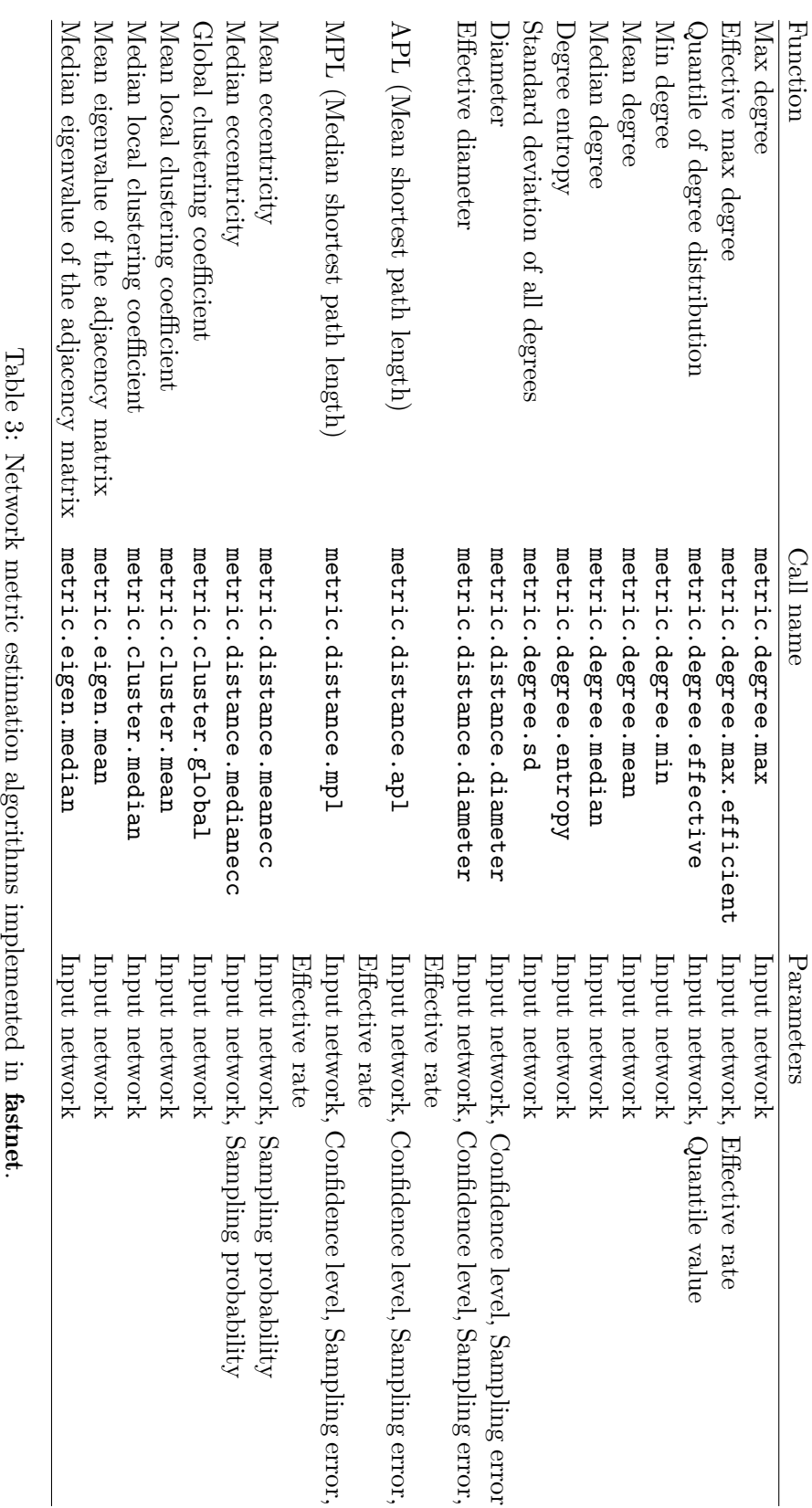

<span id="page-5-0"></span>

corresponding network is called undirected; otherwise, it is called directed. For a directed network, the neighbors of node *i* is the set of nodes receiving edges from *i*, while for an undirected network the neighbors of node *i* is the full set of nodes that link to *i*. The fastnet package focuses on simulating simple graphs, both directed and undirected, that have no looping edges over one node, or multiple edges existing between one node and another.

Network metrics are descriptive indices of networks. Network metrics can be categorized into two groups: global and local level metrics [\(Dong, Rangaswamy, and Shaikh](#page-20-8) [2016\)](#page-20-8). Global level network metrics capture the overall characteristics of entire network, while the local level network metrics measure individual characteristics of a node or a link on a network. Different network metrics allow users to assess both the micro and macro level properties of a target network, and tell user how close the network structures are from the topological perspective. The fastnet package provides both global and local level metrics of networks.

#### **1.4. Network representation form**

From the perspective of developing an effective and practical SNA tool, the problem of representing a network involves economical storage and efficient retrieval of network information. Traditionally in SNA, network information is represented by an  $N \times N$  0–1 adjacency matrix **A**, in which, the element  $a_{ij}$  represents the existence of a link starting from nodes *i* to *j*. In this case, the number of memory units scale quadratically with  $N$ <sup>[5](#page-6-0)</sup> Taking into account that most social networks are sparse, allocating  $N \times N$  memory units to store the linkage information can be uneconomical. A solution for that is to present a network as a sparse matrix, including the compressed sparse row (CSR) or the compressed sparse column (CSC) formats [\(Koenker and Ng](#page-21-8) [2019\)](#page-21-8). These sparse matrix representations replace the use of an  $N \times N$  adjacency matrix with three (one-dimensional) vectors, with one vector containing the nonzero values, one vector containing the extents of rows/columns, and one vector storing the column/rows indices. Significant efficiency gains in memory usage can be achieved by representing the adjacency matrix as a sparse matrix<sup>[6](#page-6-1)</sup>. Also, sparse matrix representation allows faster row access and vector multiplication of matrices. However, it is not practical to use sparse matrix forms for representing a social network, since a sparse matrix form is unable to directly retrieve the most critical information that we seek to extract from a social network, which relates to two questions: 1) Who do the nodes represent? and 2) Who do the nodes link to?

Driven by the above mentioned reasons, we use a list-based egocentric representation of the network, wherein the focus is on directly presenting nodes and their connections. By using a list with size *N*, where each entry represents one node in a network and the size of each entry is dictated by the exact number of connections for this node, the neighbors' IDs of all nodes in the network are sorted and saved. If the average number of connections is *K*−, the memory requirement for the list scales linearly with  $N \times K^{-7}$  $N \times K^{-7}$  $N \times K^{-7}$  Since for most real-world social networks, *K*<sup>−</sup> is significantly lower than *N*, the number of memory units required to store

<span id="page-6-1"></span><span id="page-6-0"></span><sup>&</sup>lt;sup>5</sup>The number of links can reach up to  $O(N^2)$  in a network of size N.

<sup>6</sup>[Butts](#page-20-9) [\(2008a\)](#page-20-9) used a sparse matrix-based representation of large and sparse networks in the network package, indicating a 99.8% reduction in memory requirements when a network with 100,000 links and 100,000 nodes is represented by a sparse matrix.

<span id="page-6-2"></span><sup>7</sup>Note that for some networks, such as Erdős-Rényi *g*(*N, p*) random networks, where *K*<sup>−</sup> = *N* × *p* and *p* is a constant representing the connecting probability, the memory requirement for the list can be converted to scale linearly with *N* 2 .

information associated with the egocentric list is significantly smaller than the ones with the entire adjacency matrix, which scales quadratically with *N*.

An alternative to our egocentric representation approach is to store network information by using an array of size  $N \times K^-$  (where  $K^-$  is the maximum number of connections that an agent could possibly possess in the network). Though in the R environment an object with a fixed size is usually more memory efficient than an object with a flexible size [\(Visser, McMahon,](#page-22-4) [Merow, Dixon, Record, and Jongejans](#page-22-4) [2015\)](#page-22-4), the memory-efficiency, in this case, depends on the ratio between *K*<sup>=</sup> and *K*−. The list form is more efficient when the ratio between *K*<sup>=</sup> and  $K^-$  is much larger than 1, which is the case for most social networks [\(Newman](#page-21-9) [2002\)](#page-21-9). Hence, the list-based egocentric representation form better fits social network contexts [\(Castro, Dong,](#page-20-10) [and Shaikh](#page-20-10) [2018\)](#page-20-10). In sum, compared to other existing SNA tools, fastnet has the following advantages:

- The required memory of storing a network instance is linear in the number of nodes in a network, which is ideal for the scaling-up of network objects in the R environment.
- Lower computational time is required for the calculation of most of the network metrics, due to embedded multi-core processing and sampling strategies.

Section [2](#page-7-0) provides some simple examples to demonstrate the usage of the functionalities in fastnet. The details of how to obtain network metrics that incorporate sampling-based techniques are specified. A method for network metric visualization is also specified. Section [3](#page-16-0) provides a comparison of the speed-up and scale-up achieved using fastnet as compared to igraph and statnet. Section [4](#page-18-0) uses a case study to illustrate a general process to analyze the structural properties of real social networks. The last section provides a summary of fastnet.

# **2. Working with** fastnet

<span id="page-7-0"></span>In this section, we try to highlight some key functions in **fastnet** and help its users gain a better understanding of the package. Simple examples are presented to illustrate the functionalities provided by the package. For additional details and usage, users can refer to the package reference manual.

#### **2.1. Network generation**

fastnet can generate random networks through a variety of standard mechanisms, such as uniform connecting, preferential attachment, edge rewiring, etc. Currently, fastnet provides 12 network generating algorithms, where all network generation functions start with a prefix net. These include net.erdos.renyi.gnp and net.erdos.renyi.gnm that generate Erdős-Rényi random networks where the degrees of nodes follow a Binomial $(n, p)$  distribution, or the total number of edges is a constant m, net.barabasi.albert that generates Barabási-Albert random networks using a preferential attachment mechanism from [Albert and Barabási](#page-19-0) [\(2002\)](#page-19-0), and net.watts.strogatz that generates a small-world network according to [Watts](#page-22-2) [and Strogatz](#page-22-2) [\(1998\)](#page-22-2). For Erdős-Rényi random networks and Barabási-Albert random net-works, fastnet allows users to select whether the network is directed or undirected<sup>[8](#page-7-1)</sup>.

<span id="page-7-1"></span><sup>8</sup>By default, all networks generated by fastnet are undirected.

Note that the network generating functions above are also implemented in other R packages, such as **igraph** and **statnet**. However, the major difference is that **fastnet** network generation functions produce a list-based egocentric representations of a network. Other than these standard network generation functions, fastnet includes some other functions for generating simulated social networks. These include net.rewired.caveman that generates rewired caveman networks according to [Watts](#page-22-5) [\(1999\)](#page-22-5), net.holme.kim that generates Holme-Kim net-works from [Holme and Kim](#page-20-11) [\(2002\)](#page-20-11), and net.random.plc that generates random networks with a power-law degree distribution and an exponential degree cutoff from [Newman](#page-21-6) *et al.* [\(2001\)](#page-21-6). net.degree.constraint that generates social networks that have any pre-defined degree distributions, and net.cluster.affilication that generates social networks that have densely-connected and overlapped communities [\(Dong](#page-20-8) *et al.* [2016\)](#page-20-8).

Besides the generation of random networks, for the purpose of benchmarking<sup>[9](#page-8-0)</sup>, fastnet also generates regular networks, such as net.complete that generates fully-connected complete networks, net.ring.lattice that generates *k*-regular ring lattices and net.caveman that generates connected caveman networks according to [Watts](#page-22-5) [\(1999\)](#page-22-5).

To begin with, we need to load the fastnet package and setup a random seed for the purpose of reproducibility.

```
R> library("fastnet")
R> set.seed(99)
```
For instance, if we want to generate a small rewired caveman network, which has 4 clusters with 7 nodes in each, and an edge rewiring probability of 0.1, we can type the following syntax after the R prompt:

```
R> recave \le net. rewired. caveman (nc = 4, m = 7, p = 0.1)
```
fastnet helps users to create the required network with a given name recave. We may look at the structure of recave by using the preview.net as follows:

```
R> preview.net(recave)
```

```
[[1][1] 2 3 4 5 6 7
\lceil[2]]
[1] 3 4 5 6 7 1
[[3]]
[1] 4 5 6 7 1 2
[[4]]
[1] 5 6 7 1 2 3
```
#### [[5]]

<span id="page-8-0"></span><sup>9</sup>Here benchmarking refers to measuring how the linkage randomization of a network impacts its topological characteristics.

Here, preview.net(recave) shows the first ten (which is set by default) agents' neighbors information. For example, the agent with ID "2" connects to agents with IDs "1", "3", "4", "5", "6", and "7", respectively. Also, we can check the neighbor's information of any given agent ID. For instance, the neighbor's information of agent with ID "20" can be obtained as follows:

```
R> get.neighbors(recave, 20)
```
[1] 21 17 18 19 15 16

As noted above, we also generate regular networks for comparisons and benchmarks. For instance, the base connected caveman network can be generated as follows:

 $R$ > cave  $\leq$  net.caveman(m = 4, k = 7)

We can compare their structures in Figure [1.](#page-10-0) Similarly, we can generate other types of networks according to the same paradigm.

# **2.2. Conversion from and to other network representation formats**

fastnet is open to many standard network representation formats, such as edgelists and adjacent matrices, as well as some specific network objects defined by other network packages, such as **igraph** and **statnet**. In order to enable all the functionalities provided by the package, we recommend fastnet users to convert different kinds of data formats into fastnet objects, using the format conversion functions built in the package. For example, the following example uses from.adjacency to convert adj\_mat, the adjacency matrix of a network instance, into g\_from\_adj\_mat, a fastnet object of its equivalent, while from.igraph can transform an igraph object net.igraph into a fastnet object of its equivalent  $g$  from igraph. After the conversions, all the network metric calculation functions can be applied to the network objects.

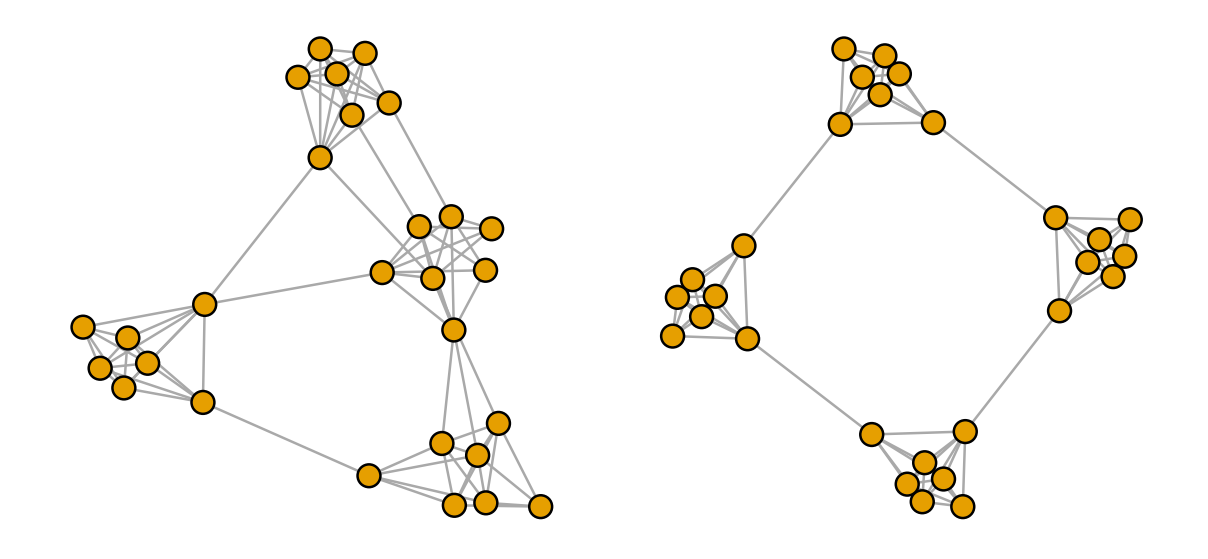

<span id="page-10-0"></span>Figure 1: A rewired caveman network with 4 caves and an edge rewiring probability of 0.1 (left) and the corresponding connected caveman network (right).

```
R> adj.mat <- matrix(c(0, 1, 0, 0, 1, 0, 0, 0, 0, 0, 1, 0, 0, 1, 0),
+ nrow = 4, ncol = 4)
R > g_from_adj_mat <- from.adjacency(adj.mat)
R> library("igraph")
R> net.igraph <- erdos.renyi.game(100, 0.1)
R> g_from_igraph <- from.igraph(net.igraph)
```
fastnet does not provide internal support for networks represented using sparse matrix formats such as CSR and CSC. A network object using a sparse matrix format needs to be transformed into an egocentric list format before it can be used within fastnet. Alternately, the network object that uses a sparse matrix representation could be transformed into its dense equivalent using an R package such as SparseM and then be converted to a fastnet object using the function from.adjacency. Additionally, **fastnet** also allows users to convert a **fastnet** object to equivalent network representation formats, such as an igraph object or an edgelist.

# **2.3. Network metrics calculation**

Estimating network metrics in short time durations is the second key functionality of fastnet. In fastnet, all metric calculation functions start with a prefix metric.

#### *Presenting degree distribution*

Degree distribution is a critical metric for networks. For example, a Barabási-Albert network has a power-law degree distribution; and an Erdős-Rényi random network has a Binomial degree distribution [\(Newman](#page-21-6) *et al.* [2001\)](#page-21-6). One of the advantages of the list-based egocentric network representation of **fastnet** is an easy way to obtain the network's degree distribution. For instance, let us first generate an Erdős-Rényi random network and present its degree distribution.

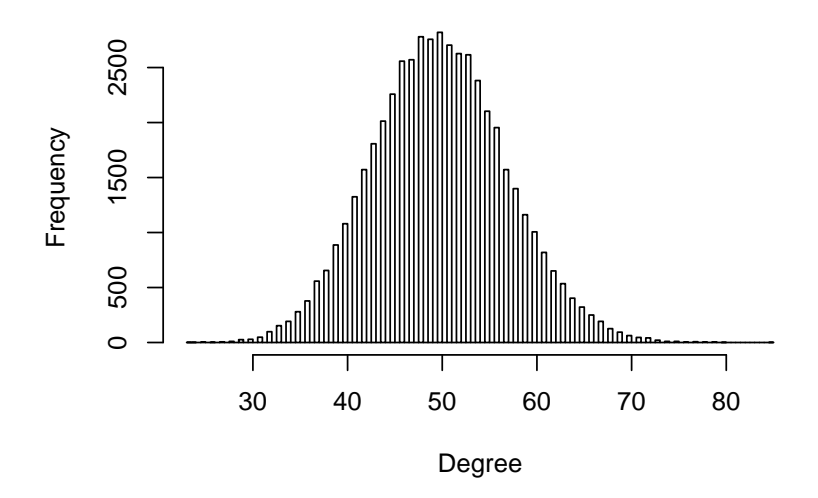

<span id="page-11-0"></span>Figure 2: The histogram represents the degree distribution of the network object uer.

```
R uer \leftarrow net.erdos.renyi.gnp(n = 50000, p = 0.001, d = FALSE)
R> uer.deg <- degree.collect(uer)
R> preview.deg(uer)
```

```
[1] 53 47 54 45 47 57 49 48 51 47
```
Using the first syntax of net.erdos.renyi.gnp, fastnet generates an Erdős-Rényi random network with 50,000 nodes and a connecting probability of 0.001, and saves it in a list, called uer. The syntax degree.collect(uer) obtains the degrees of all nodes in uer. The last syntax, preview.deg(uer), shows the degrees of the first ten nodes. The histogram of the degree distribution can be displayed by using degree.hist(uer) (see Figure [2\)](#page-11-0).

#### *Calculating other degree-related metrics*

One of the benefits for using egocentric network representation is that the users of fastnet can readily obtain the degree distribution of the generated network. Moreover, we can calculate other degree-related metrics. For example, we use the following syntax to calculate six major degree-related metrics:

```
R> metric.degree.max(uer)
[1] 84
R> metric.degree.min(uer)
[1] 24
R> metric.degree.sd(uer)
[1] 7.06991
```

```
R> metric.degree.mean(uer)
[1] 50.04296
R> metric.degree.median(uer)
[1] 50
R> metric.degree.effective(uer)
[1] 59
```
Here, metric.degree.max provides the maximum degree of uer; metric.degree.min provides the minimum degree of uer; metric.degree.sd provides the standard deviation of all degrees; metric.degree.mean provides the mean degree of uer; metric.degree.median provides the median degree of uer; and finally, metric.degree.effective provides the effective degree of uer, where the effective degree of a network is defined as the 90%-quantile of the corresponding degree distribution.

#### *Calculating distance-related metrics*

Distance-related metrics, including APL and diameter, are the most well-known global-level network metrics. fastnet outperforms other network analysis tools, especially in the area of efficiently calculating distance-related metrics. As far as we know, it is the first network analysis tool that introduces the idea of node-pair sampling to facilitate the processes for approximating distance-related metrics. Moreover, fastnet allows users to self-define the power and/or error rate, making it more manageable for users to strike a balance between result precision and time expenditure. For example, the APL of uer can be calculated by the function metric.distance.apl as follows:

```
R> metric.distance.apl(uer, full.apl = FALSE)
```
[1] 3.053309

```
R> metric.distance.apl(uer, full.apl = TRUE)
```
[1] 3.03678

If parameter full.apl is set to be FALSE, the associated random node-pair sampling algorithm [\(Castro and Shaikh](#page-20-12) [2018\)](#page-20-12) is invoked with a default confidence level at 0.95 and the error rate level at 0.03. Note that, by setting full.apl to be TRUE, fastnet allows users to avoid the sampling process in order to obtain the exact APL of the network, but it will take longer time compared with the sampling method [\(Brandes and Pich](#page-20-13) [2007\)](#page-20-13). Similar to the aforementioned process, fastnet provides functions to calculate a network's median path length [\(Watts](#page-22-6) [2003\)](#page-22-6), diameter [\(Newman](#page-21-10) [2010\)](#page-21-10) and effective diameter [\(Palmer, Siganos, Faloutsos, Faloutsos, and](#page-21-11) [Gibbons](#page-21-11) [2001\)](#page-21-11), mean eccentricity [\(West](#page-22-7) [2001\)](#page-22-7) and median eccentricity [\(West](#page-22-7) [2001\)](#page-22-7), which are demonstrated as follows:

```
14 fastnet: Large-Scale Social Network Simulation and Analysis in R
R> metric.distance.mpl(uer)
[1] 3
R> metric.distance.diameter(uer)
[1] 4
R metric.distance.effdia(uer, effective_rate = 0.9, p = 0.1)
[1] 3
R metric.distance.meanecc(uer, p = 0.1)
[1] 4
R metric.distance.medianecc(uer, p = 0.1)
[1] 4
```
# *Calculating cluster-related metrics*

Cluster-related metrics are a group of metrics that characterize the clustering effect of a network. fastnet provides three cluster-related metrics functions: metric.cluster.global provides the global clustering coefficient [\(Luce and Perry](#page-21-12) [1949\)](#page-21-12), or referred to as global transitivity [\(Wasserman and Faust](#page-22-8) [1994\)](#page-22-8); metric.cluster.mean provides the mean local clustering coefficient [\(Watts and Strogatz](#page-22-2) [1998\)](#page-22-2); and metric.cluster.mean provides the median local clustering coefficient (Uetz *[et al.](#page-21-13)* [2006\)](#page-21-13). For example, here we calculate network uer's cluster-related metrics as follows:

```
R> metric.cluster.global(uer)
```
[1] 0.001010511

R> metric.cluster.mean(uer)

[1] 0.001009568

R> metric.cluster.median(uer)

[1] 0.0008865248

As we can see, all three cluster-related metrics of uer are extremely small, which matches the theoretical low-clustering property of Erdős-Rényi random networks [\(Newman](#page-21-14) [2003\)](#page-21-14).

# <span id="page-14-0"></span>**2.4. Multi-core processing**

fastnet speeds up generation of networks and calculation of network metrics by utilizing multi-core processing on a single machine. We invoke multi-core processing by using the doParallel and foreach packages provided by R and systematically allocate the available cores to the pending tasks by parallelizing the calculation and/or simulation into multiple small non-overlap tasks. fastnet has parallelized the distance- and cluster-based metric calculation functions, as well as all non-evolutionary synthetic network generation functions. To identify what functions can be processed in a parallel way, a user may check if the function contains the argument ncores or not. Specifically, users can tune the argument ncores to specify how many cores are invested in the computation. By default, fastnet uses all available cores in the machine by setting ncores as detectCores(), which detects how many cores are available. For example, a user can generate an Erdős-Rényi random network using the multi-core processing function net.erdos.renyi.gnp(n, p, ncores) provided in fastnet. The following code generates three Erdős-Rényi random networks with the same size and connectivity probability  $(n = 10,000, p = 0.01)$ , where the number of cores used are different.

```
R> g_2 < - net.erdos.renyi.gnp(10000, 0.01, ncores = 2, d = TRUE)
R > g_4 <- net.erdos.renyi.gnp(10000, 0.01, ncores = 4, d = TRUE)
R> g_all <- net.erdos.renyi.gnp(10000, 0.01,
+ ncores = parallel::detectCores(), d = TRUE)
```
Note that a few network metric calculations or synthetic network simulations do not require multi-core processing to scale-up or speed-up, and not all computational processes can be outsourced to the R packages doParallel and foreach due to their limitations on parallelizing matrix operations and/or evolutionary algorithms.

# **2.5. Network visualization**

fastnet provides a draw.net function that re-masks the plotting function from igraph in order to plot fastnet network objects and the associated degree information. The development and implementation of parallel algorithms for network visualization have been left out of the scope for the current version of fastnet.

#### *Topology visualization*

We use draw.net to plot a ring lattice and a Barabási-Albert network, for the purpose of visual comparison (see Figure [3\)](#page-15-0):

```
R > r1 <- net.ring.lattice(n = 12, k = 4)
R> ba <- net.barabasi.albert(n = 12, m = 4)R > par(mfrow = c(1, 2))R> draw.net(r1)
R> draw.net(ba)
```
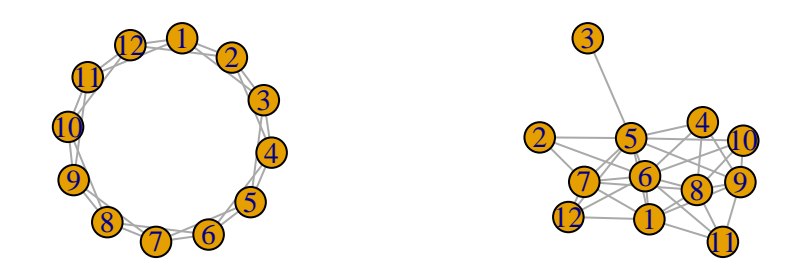

Figure 3: Visualization of a ring lattice and a Barabási-Albert network (both with 12 nodes).

<span id="page-15-0"></span>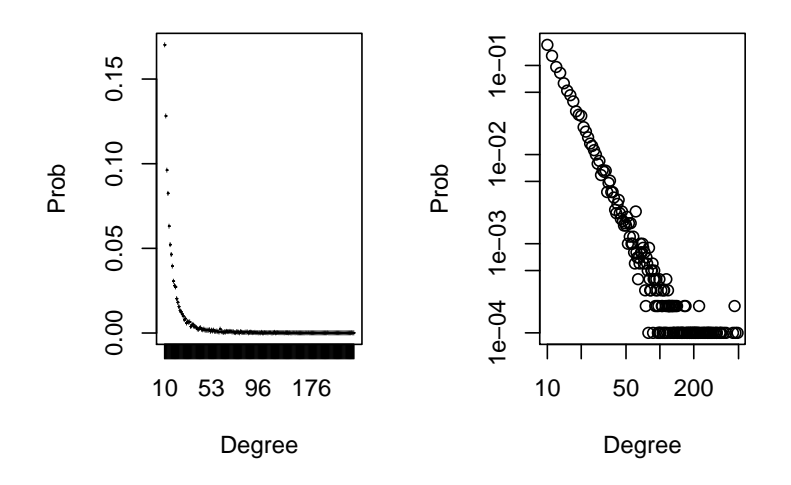

<span id="page-15-1"></span>Figure 4: Visualization of the degree distribution of a Barabási-Albert network, one with standard scale and one with a logarithm scale on both x- and y-axis.

#### *Degree distribution visualization*

fastnet also provides visualization tools to plot the standard and cumulative empirical degree distribution for further analysis. Though we can simply apply the degree.hist function on a degree distribution object to obtain the degree histogram of a network, it is not a precise presentation of the characteristics of degrees for most cases. Instead a typical way to plot the degree distribution is to lay out the occurrence frequency of each degree. **fastnet** enables the plotting of two types of degree distributions of a network: one with standard scale and one with a logarithm scale on both the x- and y-axis.

```
R> ba.large \leq net.barabasi.albert(n = 10000, m = 10)
R> par(mfrow = c(1, 2))
R> degree.dist(ba.large, cumulative = FALSE, log = FALSE)
R> degree.dist(ba.large, cumulative = FALSE, log = TRUE)
```
In the above example, we firstly generate a Barabási-Albert network with n = 10,000 and  $m = 10$  and save it as a **fastnet** object called  $ba \cdot \text{large}$ . The left-hand side plot displays the standard degree distribution of ba.large and the right-hand side plot shows the logarithmscale degree distribution of ba.large (see Figure [4\)](#page-15-1). The other variation of the standard degree distribution is the cumulative degree distribution. fastnet provides two forms of the

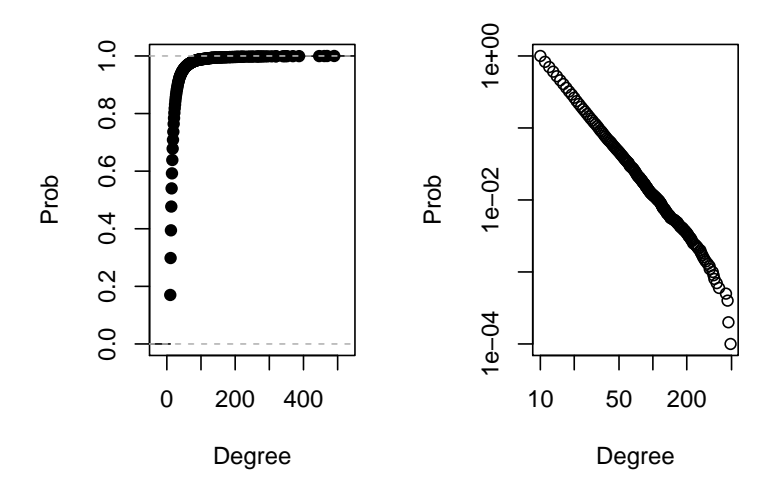

<span id="page-16-1"></span>Figure 5: Visualization of two types of cumulative empirical degree distributions (type [\(1\)](#page-15-1), left; type  $(2)$ , right).

cumulative degree distribution, type [\(1\)](#page-15-1) and type [\(2\)](#page-15-1), as follows:

$$
c(d) = \sum_{i \le d} p(i),\tag{1}
$$

$$
c(d) = \sum_{i \ge d}^{d_{\text{max}}} p(i),\tag{2}
$$

where  $p(i)$  is the proportion of nodes with degree *i* and  $d_{\text{max}}$  is the maximum degree in a network. For example, to draw the cumulative empirical degree distribution of the same Barabási-Albert network in the previous example, we can use the following syntax:

```
R > par(mfrow = c(1, 2))R> degree.dist(ba.large, cumulative = TRUE, log = FALSE)
R degree.dist(ba.large, cumulative = TRUE, log = TRUE)
```
In Figure [5,](#page-16-1) the plot on the left-hand side displays the type [\(1\)](#page-15-1) cumulative degree distribution; and the plot on the right-hand side displays the type [\(2\)](#page-15-1) cumulative degree distribution. We find that both cumulative degree distributions of the Barabási-Albert network presented in Figure [5](#page-16-1) follow a power-law distribution, which validates a fundamental theoretical inference of a Barabási-Albert network [\(Barabási and Albert](#page-20-7) [1999\)](#page-20-7).

# **3. Comparing with** igraph **and** statnet

<span id="page-16-0"></span>We provide a simple comparison of the speed-up and scale-up achieved using standard Erdős-Rényi graphs. We use the same data but different packages, i.e., **fastnet** (version 0.1.4), **igraph** (version 1.1.2) and sna [\(Butts](#page-20-14) [2008b;](#page-20-14) version 2.4) from the statnet suite. The speed-up and scale-up achieved while generating Erdős-Rényi networks of various sizes are presented in Figures [6](#page-17-0) and [7,](#page-17-1) respectively. The speed-up achieved in the approximation of the APL of Erdős-Rényi networks is presented in Figure [8.](#page-17-2) All computations were done on a Dell Precision Tower Workstation (T7910) with Intel Xeon CPU E5-2637 v3 @ 3.50GHz (8 cores) and 128GB RAM memory. The operating system is Microsoft Windows Server 2012 R2 Datacenter.

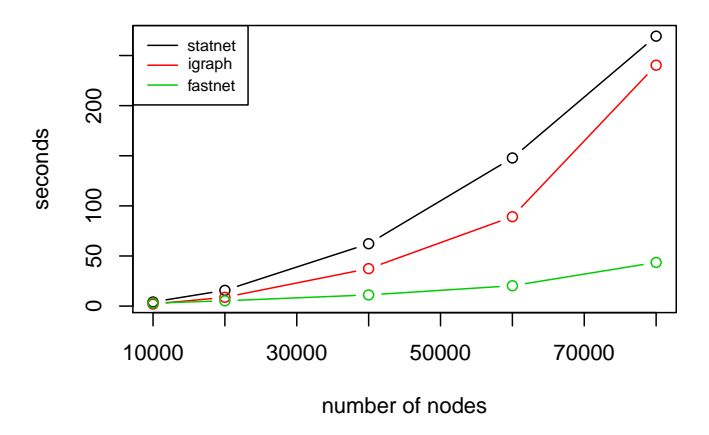

<span id="page-17-0"></span>Figure 6: The time elapsed for generating directed Erdős-Rényi networks with various sizes and a fixed connecting probability ( $p = 0.05$ ) using fastnet, igraph and statnet.

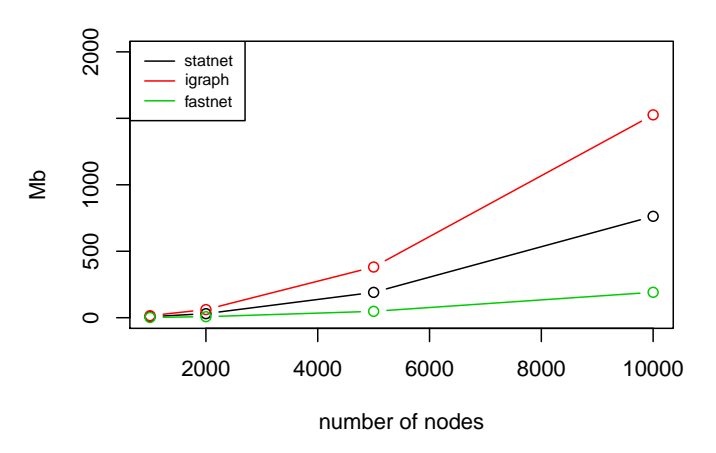

Figure 7: The memory requirements for generating undirected Erdős-Rényi networks with various sizes and a fixed connecting probability ( $p = 0.5$ ) using fastnet, igraph and statnet.

<span id="page-17-1"></span>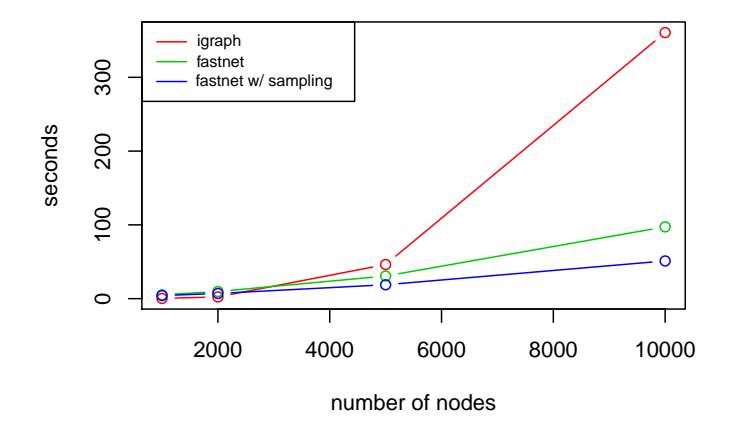

<span id="page-17-2"></span>Figure 8: The time elapsed for calculating APL for undirected Erdős-Rényi networks with various sizes and a fixed connecting probability  $(p = 0.5)$  using **igraph** and **fastnet** (both with and without sampling strategy). Note that statnet is unable to calculate the APL for a network with over 1,000 nodes in this setting.

# **4. Case study**

<span id="page-18-0"></span>The case study presented in this section has been designed to illustrate the use of **fastnet** for analyzing real social networks. We use the Twitter network data from the Stanford network analysis project (SNAP; [Leskovec and Krevl](#page-21-15) [2014\)](#page-21-15). The network contains 81,306 nodes. Since the edgelist of the network is stored in a .txt file, we first use read.table to read it in R.

```
R> data <- read.table("twitter_combined.txt")
```
Next, we use from.edgelist to import the data as a fastnet object twitter.real. The functions length(twitter.real) and length(unlist(twitter.real)) can be applied here to obtain the number of nodes and the number of edges in twitter.real, respectively.

```
R> twitter.real <- from.edgelist(data)
R> n <- length(twitter.real)
R> e <- length(unlist(twitter.real))
```
All functions described in Section [2](#page-7-0) can now be applied to the fastnet object twitter.real. For example, we can estimate the network metrics<sup>[10](#page-18-1)</sup>.

```
R> metric.distance.apl(twitter.real, full.apl = FALSE)
R> metric.distance.apl(twitter.real, full.apl = TRUE)
R> metric.cluster.mean(twitter.real)
```
We can simulate synthetic networks that preserve some characteristics of the real network and compare them to twitter.real. For example, we can use net.erdos.renyi.gnm to generate a *g*(*N, m*) Erdős-Rényi random network, where the two imperative arguments are the number of nodes and the number of edges. Similarly, we can use net.barabasi.albert to generate a Barabási-Albert random network, where the two imperative inputs are the number of nodes and the number of edges added when a new node is introduced to the generated graph.

```
R> twitter.er <- net.erdos.renyi.gnm(n, e)
R> twitter.ba <- net.barabasi.albert(n, round(e/(2*n)))
```
In order to compare the structural differences of the synthetic networks and the real network, we can again resort to use the network metrics such as mean degree, average path length, and global clustering coefficient, and measure the gaps between the actual versus predicted.

```
R arable arror.rate \leq (metric.degree.mean(twitter.er) -
    metric.degree.mean(twitter.real))/metric.degree.mean(twitter.real)
R> ba.mean.degree.error.rate <- (metric.degree.mean(twitter.ba) -
+ metric.degree.mean(twitter.real))/metric.degree.mean(twitter.real)
R> er.apl.error.rate <- (metric.distance.apl(twitter.er) -
+ metric.distance.apl(twitter.real))/metric.distance.apl(twitter.real)
R> ba.apl.error.rate <- (metric.distance.apl(twitter.ba) -
+ metric.distance.apl(twitter.real))/metric.distance.apl(twitter.real)
```
<span id="page-18-1"></span> $10$ It took about 42 seconds on our 16-core, 128GB RAM workstation for running metric.distance.apl(twitter.real, full.apl = FALSE); about 360 seconds for running metric.distance.apl(twitter.real, full.apl = TRUE).

```
R> er.gcc.error.rate <- (metric.cluster.global(twitter.er) -
+ metric.cluster.global(twitter.real))/
+ metric.cluster.global(twitter.real)
R> ba.gcc.error.rate <- (metric.cluster.global(twitter.ba) -
    metric.cluster.global(twitter.real))/
+ metric.cluster.global(twitter.real)
```
Using the codes for calculating the error rates of the predicted values, we find that the error rates of mean degree predicted by the Erdős-Rényi and the Barabási-Albert graphs are 0.00% and 0.72%, respectively; the error rates of average path length predicted by the Erdős-Rényi and the Barabási-Albert graphs are 21.92% and 24.66%, respectively; the error rates of global clustering coefficient predicted by the Erdős-Rényi and the Barabási-Albert graphs are 99.14% and 97.32%, respectively.

# **5. Closing comments**

The growth of online social networks, such as Facebook, and Twitter, and the availability of data from large systems such as the Internet and telecommunication networks has ushered in the need to focus on computational and data management issues associated with SNA. Researchers and practitioners are therefore seeking advanced computational tools to simulate network structures and analyze existing networks. fastnet aims at catering to this demand. fastnet is computational efficient and can generate an egocentric form of networks using various standard network generation algorithms. fastnet allows users to import and export objects from and to other packages in R, such as igraph and statnet, and offers the users the opportunity to speed-up the computations of network metrics by using a combination of sampling-based algorithms and multi-core processing. It is an excellent tool for users who do not have access to large computational facilities and are using PCs with multi-core processors for SNA.

Admittedly, as an alternative to utilizing high-performance computing, fastnet is unable to ultimately solve the large-scale network analysis issue, due to the inborn limitation of PCs (i.e., constrained CPU and memory deployed for saving spaces and energy). Hence, the next step for future fastnet developers is to create an R-based API to let fastnet easily get access to advanced computing strategies, such as distributed computing and/or cloud computing in order to expand its analytic capability.

# **Acknowledgments**

The authors would like to thank Christian Llano Robayo, who has contributed to refining details of fastnet. This research was partially supported by the United States Office of Naval Research (ONR) through grant N00014-10-1-0140.

# **References**

<span id="page-19-0"></span>Albert R, Barabási AL (2002). "Statistical Mechanics of Complex Networks." *Reviews of Modern Physics*, **74**(1), 47–97. [doi:10.1103/revmodphys.74.47](https://doi.org/10.1103/revmodphys.74.47).

- <span id="page-20-7"></span>Barabási AL, Albert R (1999). "Emergence of Scaling in Random Networks." *Science*, **286**(5439), 509–512. [doi:10.1126/science.286.5439.509](https://doi.org/10.1126/science.286.5439.509).
- <span id="page-20-0"></span>Batagelj V, Mrvar A (1998). "Pajek – Program for Large Network Analysis." *Connections*, **21**(2), 47–57.
- <span id="page-20-1"></span>Borgatti SP, Everett MG, Freeman LC (2002). UCINET *for Windows: Software for Social Network Analysis*. Harvard, MA, USA. URL [https://sites.google.com/site/](https://sites.google.com/site/ucinetsoftware/home) [ucinetsoftware/home](https://sites.google.com/site/ucinetsoftware/home).
- <span id="page-20-13"></span>Brandes U, Pich C (2007). "Centrality Estimation in Large Networks." *International Journal of Bifurcation and Chaos*, **17**(7), 2303–2318. [doi:10.1142/s0218127407018403](https://doi.org/10.1142/s0218127407018403).
- <span id="page-20-9"></span>Butts C (2008a). "network: A Package for Managing Relational Data in R." *Journal of Statistical Software*, **24**(2), 1–36. [doi:10.18637/jss.v024.i02](https://doi.org/10.18637/jss.v024.i02).
- <span id="page-20-14"></span>Butts CT (2008b). "Social Network Analysis with sna." *Journal of Statistical Software*, **24**(6), 1–51. [doi:10.18637/jss.v024.i06](https://doi.org/10.18637/jss.v024.i06).
- <span id="page-20-10"></span>Castro LE, Dong X, Shaikh NI (2018). "Efficient Simulation and Analysis of Mid-Sized Networks." *Computers & Industrial Engineering*, **119**, 273–288. [doi:10.1016/j.cie.](https://doi.org/10.1016/j.cie.2018.03.008) [2018.03.008](https://doi.org/10.1016/j.cie.2018.03.008).
- <span id="page-20-12"></span>Castro LE, Shaikh NI (2018). "Random Node Pair Sampling-Based Estimation of Average Path Lengths in Networks." *International Journal of Operations Research and Information Systems*, **9**(3), 27–51. [doi:10.4018/ijoris.2018070102](https://doi.org/10.4018/ijoris.2018070102).
- <span id="page-20-4"></span>Csardi G, Nepusz T (2006). "The igraph Software Package for Complex Network Research." *InterJournal*, **Complex Systems**(1695).
- <span id="page-20-8"></span>Dong X, Rangaswamy A, Shaikh NI (2016). "New Methods for Generating Synthetic Equivalents of Real Social Networks." *Available at SSRN 3122037*.
- <span id="page-20-5"></span>Ebbes P, Huang Z, Rangaswamy A (2016). "Sampling Designs for Recovering Local and Global Characteristics of Social Networks." *International Journal of Research in Marketing*, **33**(3), 578–599. [doi:10.1016/j.ijresmar.2015.09.009](https://doi.org/10.1016/j.ijresmar.2015.09.009).
- <span id="page-20-6"></span>Erdős P, Rényi A (1960). "On the Evolution of Random Graphs." *Publication of the Mathematical Institute of the Hungarian Academy of Sciences*, **5**(1), 17–60.
- <span id="page-20-2"></span>Hagberg AA, Schult DA, Swart PJ (2008). "Exploring Network Structure, Dynamics, and Function Using NetworkX." In *Proceedings of the 7th* Python *in Science Conference (SciPy2008)*, pp. 11–15. Pasadena.
- <span id="page-20-3"></span>Handcock MS, Hunter DR, Butts CT, Goodreau SM, Krivitsky PN, Bender-deMoll S, Morris M (2019). statnet*: Software Tools for the Statistical Analysis of Network Data*. R package version 2019.6, URL <https://CRAN.R-project.org/package=statnet>.
- <span id="page-20-11"></span>Holme P, Kim BJ (2002). "Growing Scale-Free Networks with Tunable Clustering." *Physical Review E*, **65**(2), 026107. [doi:10.1103/physreve.65.026107](https://doi.org/10.1103/physreve.65.026107).
- <span id="page-21-3"></span>Hunter DR, Handcock MS, Butts CT, Goodreau SM, Morris M (2008). "ergm: A Package to Fit, Simulate and Diagnose Exponential-Family Models for Networks." *Journal of Statistical Software*, **24**(3), 1–29. [doi:10.18637/jss.v024.i03](https://doi.org/10.18637/jss.v024.i03).
- <span id="page-21-5"></span>Kane M, Emerson J, Weston S (2013). "Scalable Strategies for Computing with Massive Data." *Journal of Statistical Software*, **55**(14), 1–19. [doi:10.18637/jss.v055.i14](https://doi.org/10.18637/jss.v055.i14).
- <span id="page-21-8"></span>Koenker R, Ng P (2019). SparseM*: Sparse Linear Algebra*. R package version 1.78, URL <https://CRAN.R-project.org/package=SparseM>.
- <span id="page-21-15"></span>Leskovec J, Krevl A (2014). "SNAP Datasets: Stanford Large Network Dataset Collection." <http://snap.stanford.edu/data>.
- <span id="page-21-1"></span>Leskovec J, Sosič R (2016). "SNAP: A General-Purpose Network Analysis and Graph-Mining Library." *ACM Transactions on Intelligent Systems and Technology*, **8**(1), 1–20. [doi:](https://doi.org/10.1145/2898361) [10.1145/2898361](https://doi.org/10.1145/2898361).
- <span id="page-21-7"></span>Liu G, Zhang M, Yan F (2010). "Large-Scale Social Network Analysis Based on MapReduce." In *2010 International Conference on Computational Aspects of Social Networks*, pp. 487– 490. [doi:10.1109/cason.2010.115](https://doi.org/10.1109/cason.2010.115).
- <span id="page-21-12"></span>Luce RD, Perry AD (1949). "A Method of Matrix Analysis of Group Structure." *Psychometrika*, **14**(2), 95–116. [doi:10.1007/bf02289146](https://doi.org/10.1007/bf02289146).
- <span id="page-21-10"></span>Newman M (2010). *Networks: An Introduction*. Oxford University Press.
- <span id="page-21-9"></span>Newman MEJ (2002). "The Structure and Function of Networks." *Computer Physics Communications*, **147**(1–2), 40–45. [doi:10.1016/s0010-4655\(02\)00201-1](https://doi.org/10.1016/s0010-4655(02)00201-1).
- <span id="page-21-14"></span>Newman MEJ (2003). "The Structure and Function of Complex Networks." *SIAM Review*, **45**(2), 167–256. [doi:10.1137/s003614450342480](https://doi.org/10.1137/s003614450342480).
- <span id="page-21-6"></span>Newman MEJ, Strogatz SH, Watts DJ (2001). "Random Graphs with Arbitrary Degree Distributions and Their Applications." *Physical Review E*, **64**(2), 026118. [doi:10.1103/](https://doi.org/10.1103/physreve.64.026118) [physreve.64.026118](https://doi.org/10.1103/physreve.64.026118).
- <span id="page-21-11"></span>Palmer CR, Siganos G, Faloutsos M, Faloutsos C, Gibbons PB (2001). "The Connectivity and Fault-Tolerance of the Internet Topology." In *Proceedings of the Workshop on Network-Related Data Management (NRDM)*.
- <span id="page-21-2"></span>R Core Team (2020). R*: A Language and Environment for Statistical Computing*. R Foundation for Statistical Computing, Vienna, Austria. URL <https://www.R-project.org/>.
- <span id="page-21-4"></span>Shaikh N, Dong X, Castro L (2020). fastnet*: Large-Scale Social Network Analysis*. R package version 1.0.0, URL <https://CRAN.R-project.org/package=fastnet>.
- <span id="page-21-13"></span>Uetz P, Dong YA, Zeretzke C, Atzler C, Baiker A, Berger B, Rajagopala SV, Roupelieva M, Rose D, Fossum E, *et al.* (2006). "Herpesviral Protein Networks and Their Interaction with the Human Proteome." *Science*, **311**(5758), 239–242. [doi:10.1126/science.1116804](https://doi.org/10.1126/science.1116804).
- <span id="page-21-0"></span>Van Rossum G, *et al.* (2011). Python *Programming Language*. URL [https://www.python.](https://www.python.org/) [org/](https://www.python.org/).
- <span id="page-22-4"></span>Visser MD, McMahon SM, Merow C, Dixon PM, Record S, Jongejans E (2015). "Speeding Up Ecological and Evolutionary Computations in R: Essentials of High Performance Computing for Biologists." *PLOS Computational Biology*, **11**(3), 1–11. [doi:10.1371/journal.pcbi.](https://doi.org/10.1371/journal.pcbi.1004140) [1004140](https://doi.org/10.1371/journal.pcbi.1004140).
- <span id="page-22-8"></span>Wasserman S, Faust K (1994). *Social Network Analysis: Methods and Applications*. Cambridge University Press, Cambridge. [doi:10.1017/cbo9780511815478](https://doi.org/10.1017/cbo9780511815478).
- <span id="page-22-5"></span>Watts DJ (1999). "Networks, Dynamics, and the Small-World Phenomenon." *American Journal of Sociology*, **105**(2), 493–527. [doi:10.1086/210318](https://doi.org/10.1086/210318).
- <span id="page-22-6"></span>Watts DJ (2003). *Small Worlds: The Dynamics of Networks between Order and Randomness*. Princeton University Press.
- <span id="page-22-2"></span>Watts DJ, Strogatz SH (1998). "Collective Dynamics of 'Small-World' Networks." *Nature*, **393**(6684), 440–442. [doi:10.1038/30918](https://doi.org/10.1038/30918).
- <span id="page-22-7"></span>West DB (2001). *Introduction to Graph Theory*. 2nd edition. Prentice Hall, Upper Saddle River.
- <span id="page-22-0"></span>Weston S (2019). doParallel*: Foreach Parallel Adaptor for the* parallel *Package*. R package version 1.0.15, URL <https://CRAN.R-project.org/package=doParallel>.
- <span id="page-22-1"></span>Weston S (2020). foreach*: Provides Foreach Looping Construct*. R package version 1.4.8, URL <https://CRAN.R-project.org/package=foreach>.
- <span id="page-22-3"></span>Yu L, Zheng J, Shen WC, Wu B, Wang B, Qian L, Zhang BR (2012). "BC-PDM: Data Mining, Social Network Analysis and Text Mining System Based on Cloud Computing." In *Proceedings of the 18th ACM SIGKDD International Conference on Knowledge Discovery and Data Mining*, pp. 1496–1499. ACM, New York. [doi:10.1145/2339530.2339764](https://doi.org/10.1145/2339530.2339764).

### **Affiliation:**

Xu Dong Tamr Inc. E-mail: [dongxu099@gmail.com](mailto:dongxu099@gmail.com)

Luis Castro World Bank E-mail: [l.castro6@umiami.edu](mailto:l.castro6@umiami.edu)

Nazrul Shaikh *(corresponding author)* Cecareus Inc. E-mail: [nazrul@gmail.com](mailto:nazrul@gmail.com)

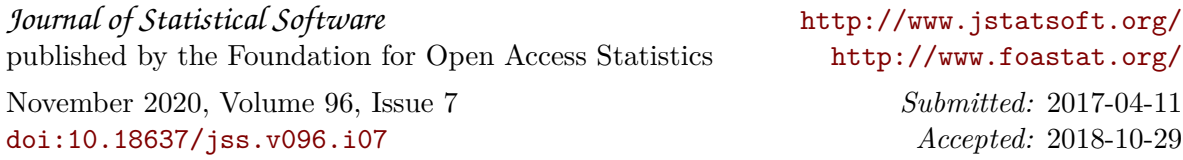